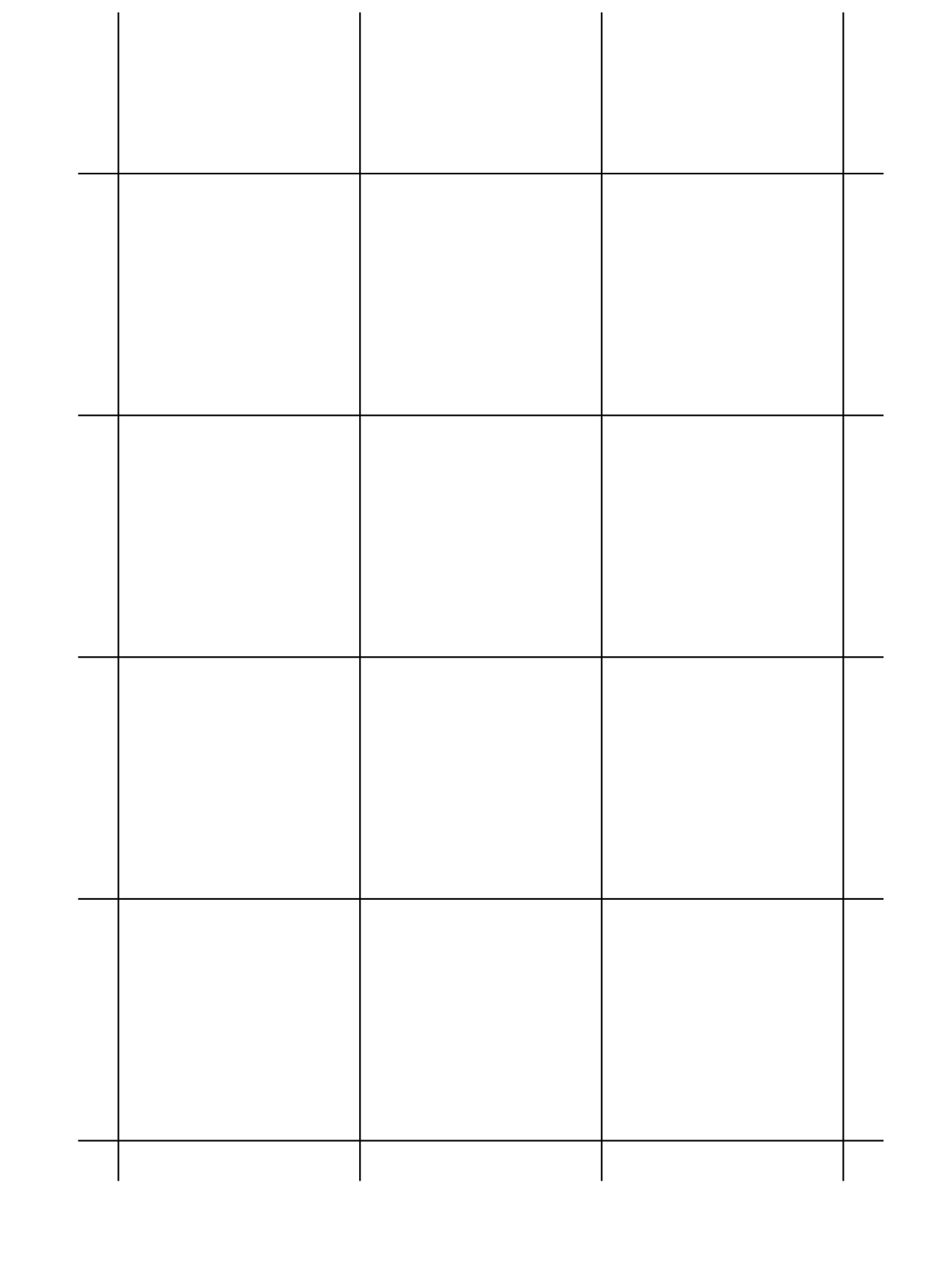

# **Chapitre IX**

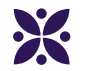

# **Les fonctions affines**

#### **Sommaire**

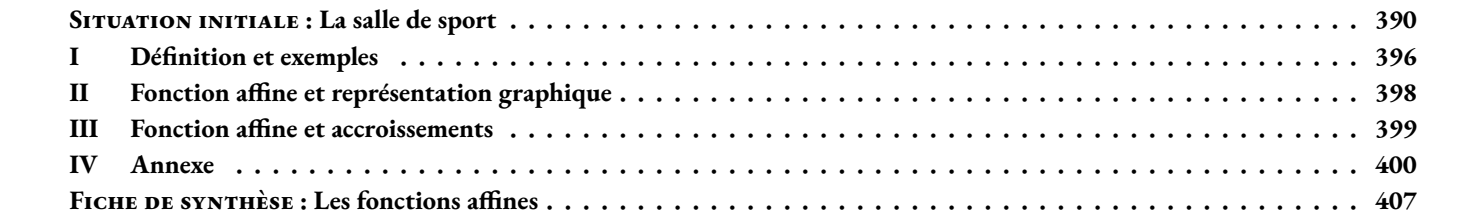

<span id="page-2-0"></span>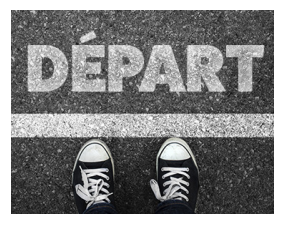

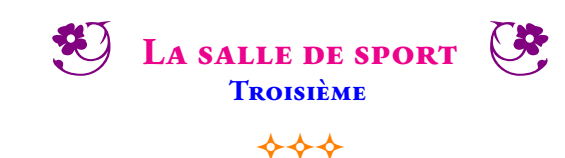

#### SITUATION INITIALE

La salle de sport à côté de chez moi propose quatre forfaits :

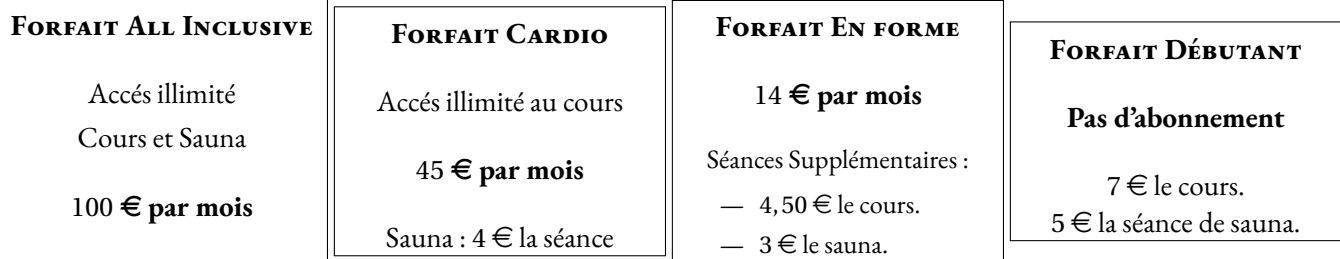

Je souhaite me remettre au sport et je me demande quel forfait choisir. Je veux suivre les cours **et faire une séance de sauna à chaque fois** que j'y vais.

#### **Première partie** : Analyse rapide

**1.** Compléter le tableau suivant :

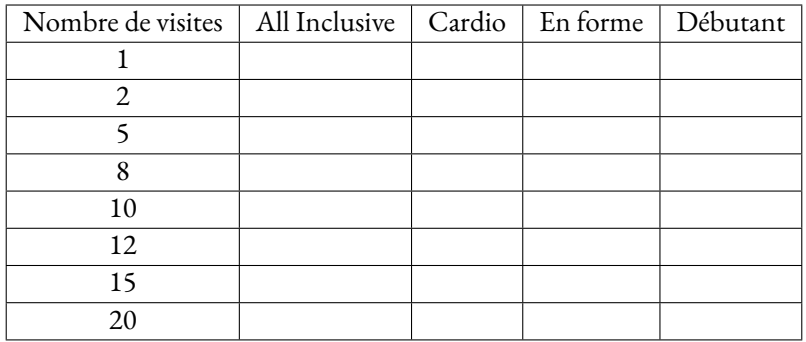

**2.** En observant ce tableau, pouvez-vous me conseiller sur le choix du forfait que je dois faire ?

### **Deuxième partie :** Tableur

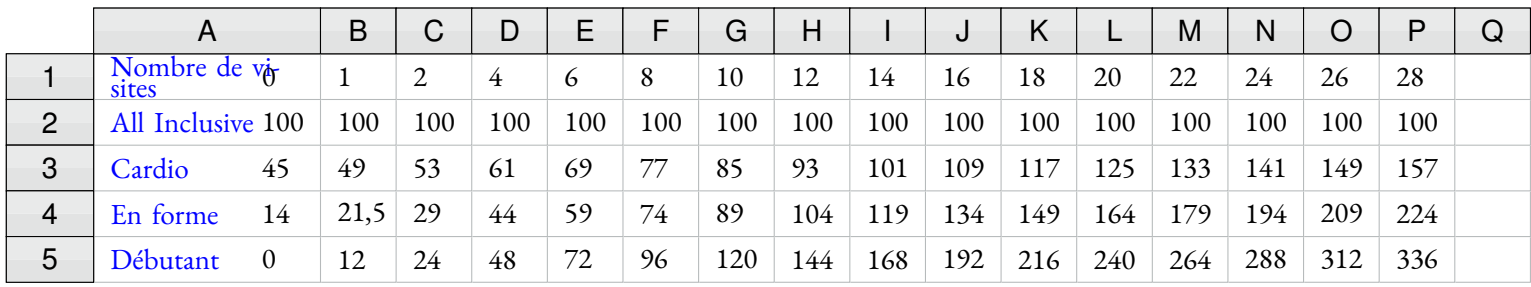

**1.** Quelle formule a été saisie dans la cellule **B3** puis recopiée vers la droite.

**2.** Quelle formule a été saisie dans la cellule **B4** puis recopiée vers la droite.

**3.** Quelle formule a été saisie dans la cellule **B5** puis recopiée vers la droite.

**4.** Quelle formule a été saisie dans la cellule **I5**.

**5.** Quelle formule a été saisie dans la cellule **G2**.

**6.** Quelle formule a été saisie dans la cellule **K5**.

**Troisième partie :** Analyse graphique et algébrique

On note *x* le nombre de visites à la salle de sport (cours + sauna),  $f(x)$  le prix payé avec **le forfait Débutant**,  $g(x)$  avec **le forfait En forme**, h(x) avec **le forfait Cardio** et k(x) avec **le forfait All Inclusive**.

**1.** Quelle est l'expression algébrique de chacune des fonctions *f* , *g* , *h* et *k* ? Une de ces fonctions est linéaire. Laquelle ?

**2.** Dans un repère orthogonal, en prenant 1 *cm* pour 1 visite en abscisse et 1 *cm* pour 10 € en ordonnée, tracer la représentation graphique de chacune de ces fonctions en utilisant le tableau ci-dessus.

- **3.** En observant ce graphique, pouvez-vous préciser vos conseils pour le choix d'un forfait ?
- **4.** Résoudre chacune des équations suivantes :  $12x = 7, 5x + 14$  7,  $5x + 14 = 45 + 4x$

**6.** Interpréter vos réponses à la question **5.** pour me conseiller sur le choix d'un forfait.

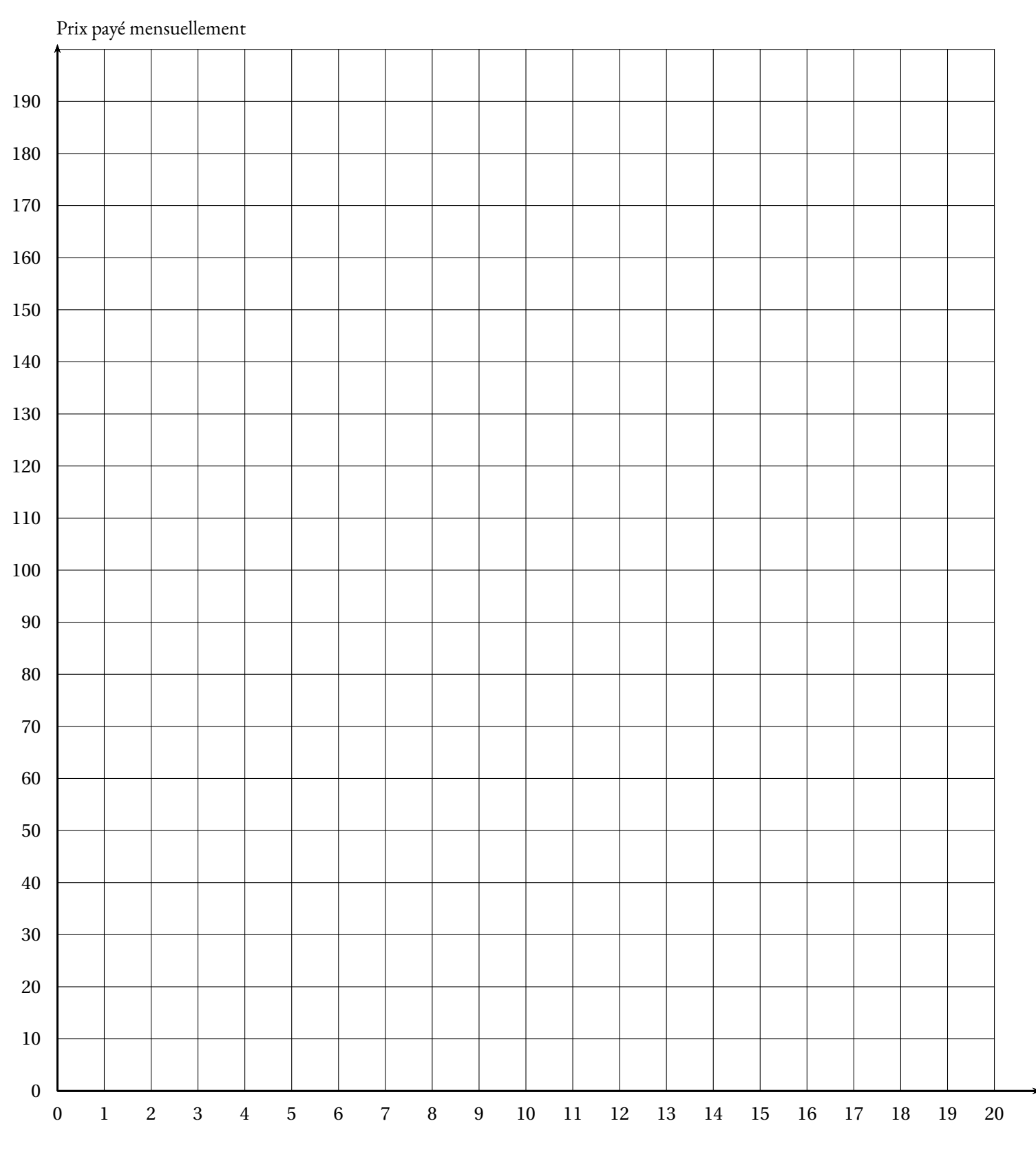

Nombre de visites en un mois

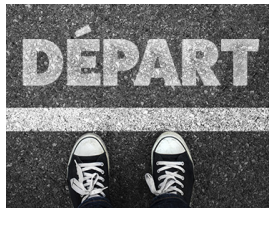

Situation Initiale

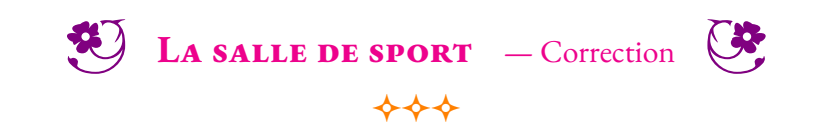

# **Correction — La salle de sport**

#### **Première partie** : Analyse rapide

**1.** Compléter le tableau suivant :

Pour le forfait All Inclusive, quel que soit le nombre d'entrée on paye toujours  $100 \in$ .

Pour le forfait Cardio, il faut payer 45  $\in$  d'abonnement et ajouter 4  $\in$  par entrée.

Pour le forfait En forme, il faut payer 14  $\in$  d'abonnement et ajouter 4, 50  $\in$  +3  $\in$  = 7, 50  $\in$  par entrée.

Pour le forfait Débutant il n'y a pas de forfait, on paye  $7 \in +5 \in = 12 \in$  par entrée.

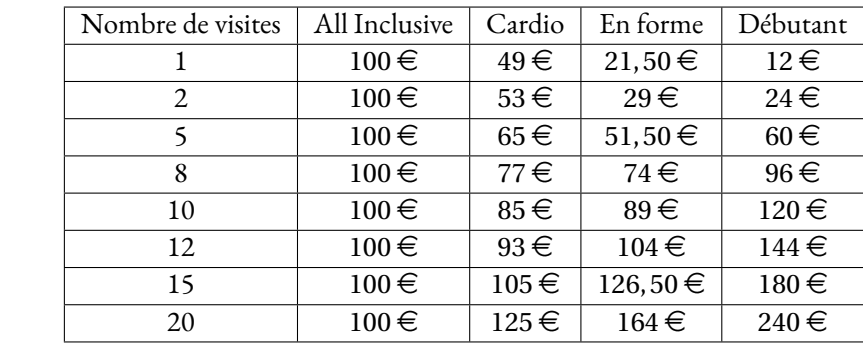

**2.** En observant ce tableau, pouvez-vous me conseiller sur le choix du forfait que je dois faire ?

Pour 1 ou 2 visites le forfait le moins cher est le forfait Débutant.

Pour 5 à 8 visites il faut passer au forfait En Forme.

Pour 10 à 12 visites il faut passer au forfait Cardio.

Au-delà de 12 visites le forfait All Inclusive est le moins cher.

**Deuxième partie :** Analyse graphique et algébrique

**1.** Quelle est l'expression algébrique de chacune des fonctions  $f$ ,  $g$ ,  $h$  et  $k$ ?

 $f(x) = 100 - g(x) = 45 + 4x - h(x) = 14 + 7, 5x - k(x) = 12x$ 

**2.** Une de ces fonctions est linéaire. Laquelle ?

La fonction *k* est linéaire.

**3.** Dans un repère orthogonal, en prenant 1 *cm* pour 1 visite en abscisse et 1 *cm* pour 10 € en ordonnée, tracer la représentation graphique de chacune de ces fonctions en utilisant le tableau ci-dessus.

Nous allons représenter les points de la fonction *f* en rouge, de la fonction *g* en bleu, de la fonction *h* en magenta et de la fonction *k* en violet

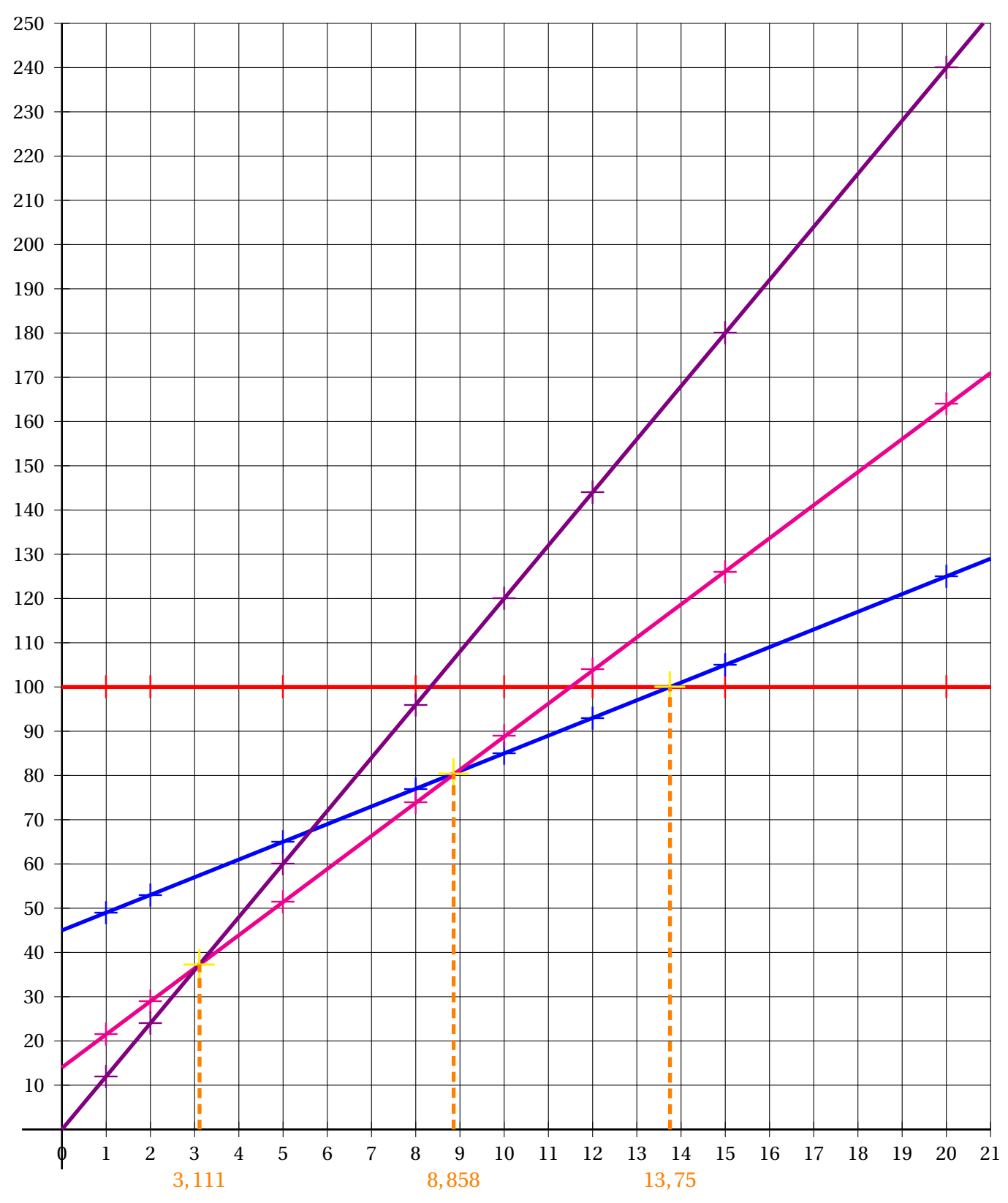

On constate que chacune de ces séries de points sont alignés, d'où le tracé des droites. **4.** En observant ce graphique, pouvez-vous préciser vos conseils pour le choix d'un forfait ? On constate en observant le graphique que :

- entre 0 et 3 visites la droite violette montre que le forfait Débutant est le moins cher;
- entre 3 et 8 visites la droite magenta montre que le forfait En forme est le moins cher;
- entre 9 et 13 visites la droite bleue montre que le forfait Cardio est le moins cher;
- à partir de 14 visites la droite rouge montre que le forfait All Inclusive est le moins cher.

#### **5.** Résoudre chacune des équations suivantes :

$$
12x = 7,5x + 14
$$
  
\n
$$
12x - 7,5x = 7,5x - 7,5x + 14
$$
  
\n
$$
45 + 4x = 100
$$
  
\n
$$
7,5x + 14 - 4x = 45 + 4x - 4x
$$
  
\n
$$
3,5x + 14 - 14 = 45 - 14
$$
  
\n
$$
3,5x + 14 - 14 = 45 - 14
$$
  
\n
$$
3,5x + 14 - 14 = 45 - 14
$$
  
\n
$$
4x = 55
$$
  
\n
$$
3,5x = 31
$$
  
\n
$$
x = \frac{31}{4}
$$
  
\n
$$
x \approx 3,11
$$
  
\n
$$
x \approx 3,86
$$
  
\n
$$
x = 13,75
$$
  
\n
$$
x = 13,75
$$

**6.** Interpréter vos réponses à la question **5.** pour me conseiller sur le choix d'un forfait. Les équations précédentes correspondent aux points d'intersections des droites entre elles qui nous interessent.

Cela correspond donc aussi au nombre de visites où :

- le forfait Débutant est égal au forfait En forme : 3, 11 visites;
- le forfait En forme est égal au forfait Cardio : 8, 86 visites;
- le forfait Cardio est égal au forfait All Inclusive : 13, 75 visites.

Voici nos conseils :

- entre 0 et 2 visites il faut choisir le forfait Débutant;
- entre 3 et 8 visites il faut choisir le forfait En forme;
- entre 9 et 13 visites il faut choisir le forfait Cardio;
- à partir de 14 visites il faut choisir le forfait All Inclusive.

#### <span id="page-8-0"></span>L **Définition 9.1 :**

*a* et *b* deux nombres quelconques.

La **fonction affine** de paramètres *a* et *b* est la fonction définie ainsi :

$$
f: x \to f(x) = ax + b
$$

5

 $f(x) = 3x + 5$  est la fonction affine de paramètres  $a = 3$  et  $b = 5$ *g*(*x*) = −3*x* − 7 est la fonction affine de paramètres  $a = -3$  et  $b = -7$ 

 $h(x) = \frac{2x}{2}$  $\frac{9}{-}$ 9 est la fonction affine de paramètres  $a = \frac{2}{3}$  $\frac{2}{3}$  et *b* =  $-\frac{9}{5}$ 

*k*(*x*) = *x* − 3 est la fonction affine de paramètres *a* = 1 et *b* = −3 *l*(*x*) = 7− *x* peut s'écrire *l*(*x*) = −*x* +7, elle est affine de paramètres *a* = −1 et *b* = 7

 $\mathbb{Z}$  *m*(*x*) = 5*x* peut s'écrire *m*(*x*) = 5*x* + 0 c'est une fonction affine de paramètres *a* = 5 et *b* = 0  $n(x) = 3$  peut s'écrire  $n(x) = 0x + 3$  c'est une fonction affine de paramètres  $a = 0$  et  $b = 3$ .

# : **Propriété 9.1 :**

3

*a* un nombre quelconque.

*n* est une fonction **constante**.

La **fonction linéaire** de coefficient *a* est une **fonction affine** de paramètres *a* et *b* = 0.

#### $\frac{\infty}{6}$  **DÉMONSTRATION :**

*a* un nombre quelconque. La fonction  $x \to ax$  peut s'écrire  $x \to ax + b$  avec  $b = 0$ . Il s'agit bien d'une fonction affine!

**Exemples :**

#### **Méthode 9 . 1 : Déterminer l'expression d'une fonction affine**

#### **Un cas simple :**

*f* une fonction affine telle que  $f(0) = 5$  et  $f(2) = -1$ . On cherche l'expression algébrique de la fonction  $f$  c'est-à-dire les nombres  $a$  et  $b$  tel que pour tout nombre  $x$ ,  $f(x) = ax + b$ .

Comme  $f(0) = 5$  on arrive à  $f(0) = a \times 0 + b = b$  c'est-à-dire  $b = 5$ . Quand on connaît l'image de 0 par une fonction affine on obtient ainsi le paramètre *b*.

Ainsi  $f(x) = ax + 5$  or on sait que  $f(2) = -1$ , il suffit donc de remplacer *x* par 2. On obtient  $f(2) = a \times 2 + 5 = 2a + 5$ . Il faut ensuite résoudre l'équation dont l'inconnue est *a* :

 $f(2) = -1$ 

$$
2a + 5 = -1
$$

$$
2a + 5 - 5 = -1 - 5
$$

$$
2a = -6
$$

$$
a = \frac{-6}{2}
$$

$$
a = -3
$$

La fonction affine cherchée est donc  $f(x) = -3x + 5$ .

On peut vérifier en calculant les images de 0 et 2 : *f* (0) = −3×0+5 = 5 et *f* (2) = −3×2+5 = −6+5 = −1.

#### **Le cas général**

*g* la fonction affine telle que  $g(2) = 8$  et  $g(5) = 17$ . Déterminons l'expression algébrique de cette fonction.

On cherche donc deux nombres *a* et *b* tel que  $g(x) = ax + b$ En remplaçant *x* par 2 puis par 5 on obtient deux équations dont *a* et *b* sont les inconnues :

> (1)  $a \times 2 + b = 8$  *et* (2)  $a \times 5 + b = 17$ (1)  $2a + b = 8$  *et* (2)  $5a + b = 17$

En utilisant l'équation (1) on obtient :

 $2a + b = 8$  $2a - 2a + b = 8 - 2a$ *b* = 8−2*a*

Donc l'inconnue *b* peut s'exprimer en fonction de l'inconnue *a* : *b* = 8−2*a*

En prenant maintenant l'équation (2) 5*a* +*b* = 17 on peut remplacer *b* par l'expression 8−2*a* :

$$
5a + b = 17
$$
  
\n
$$
5a + (8 - 2a) = 17
$$
  
\n
$$
5a + 8 - 2a = 17
$$
  
\n
$$
3a + 8 = 17
$$
  
\n
$$
3a + 8 - 8 = 17 - 8
$$
  
\n
$$
3a = 9
$$
  
\n
$$
a = \frac{9}{3}
$$
  
\n
$$
a = 3
$$

On a finalement trouvé  $a = 3$ , or  $b = 8 - 2a = 8 - 2 \times 3 = 8 - 6 = 2$ .

La fonction affine cherchée est donc :  $g(x) = 3x + 2$ .

Vérifions :  $g(2) = 3 \times 2 + 2 = 8$  et  $g(5) = 3 \times 5 + 2 = 15 + 2 = 17!$ 

## <span id="page-10-0"></span>: **Propriété 9.2 :**

*a* et *b* deux nombres quelconques

La fonction affine de paramètres *a* et *b* est représentée graphiquement par une droite passant par le point de coordonnées  $(0; b)$ .

Le paramètre *a* s'appelle le **coefficient directeur** de cette droite. Le paramètre *b* s'appelle l'**ordonnée à l'origine** de cette droite.

## $\mathscr{C}$  **Démonstration :**

Nous avons vu avec la **Propriété 6.4** que la représentation graphique d'une fonction linéaire est une droite passant par l'origine du repère.

CQFD

#### **Méthode 9 . 2 : Tracer la représentation graphique d'une fonction affine**

Traçons dans un repère la représentation graphiques des fonctions suivantes :

*f* : *x* → 2*x* – 3 *et*  $g: x \rightarrow -3x + 4$ 

*f* est une fonction affine de paramètres  $a = 2$  et  $b = -3$ . *g* est une fonction affine de paramètres *a* = −3 et *b* = 4.

Comme *f* et *g* sont des fonctions affines, chacune se représente graphiquement par une droite, les droites (D*<sup>f</sup>* ) et (D*<sup>g</sup>* ). Il suffit de deux points pour tracer une droite, nous allons donc calculer deux images pour chaque fonction.

## **L'ordonnée à l'origine**

*f* (0) = −3 et *g* (0) = 4 : nous obtenons en prenant *x* = 0 la valeur du paramètre *b*. Cela signifie que le points A(0;−3) est sur la droite (D*<sup>f</sup>* ) et que le point B(0; 4) est sur la droite (D*<sup>g</sup>* ).

#### **Calcul d'une seconde image**

Il suffit de choisir une valeur quelconque de *x* pour obtenir un second point. Par exemple, *f* (2) = 2×2−3 = 4−3 = 1 et *g* (3) = −3×3+4 = −9+4 = −5 Ainsi le point C(2; 1) est sur la droite (D*<sup>f</sup>* ) et D(3;−5) est sur la droite (D*<sup>g</sup>* ).

Il ne reste plus qu'à placer ces points dans un repère et de tracer les deux droites (AC) et (BD) qui représentent respectivement la fonction *f* et la fonction *g* .

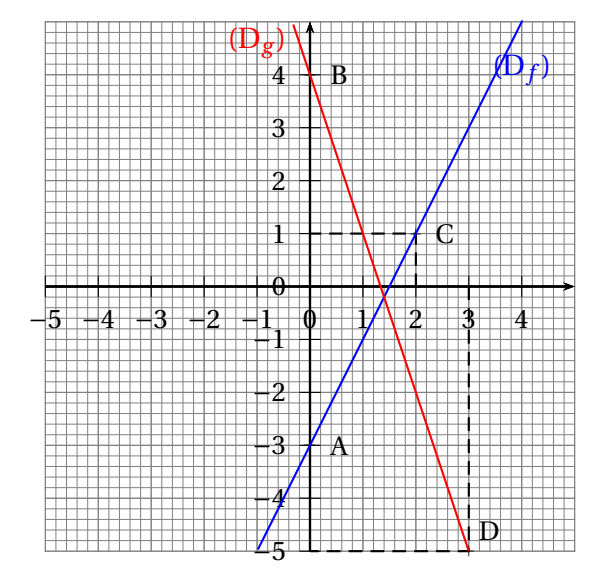

#### **Remarque :**

Nous avons vu dans la première partie une méthode permettant de déterminer l'expression algébrique d'une fonction affine connaissant deux images. On peut se demander pour quelle raison la connaissance de deux images est suffisante (et nécessaire).

Comme la représentation graphique d'une fonction affine est une droite, la connaissance de deux images revient à connaître deux points dans un repère.

Or on sait que la connaissance de deux points distincts permet de définir une unique droite.

Pour la même raison, la connaissance de deux images permet de définir une unique fonction affine.

# <span id="page-11-0"></span>**III — Fonction affine et accroissements**

#### **Proportionnalité des accroissements :**

*f* la fonction affine  $f: x \rightarrow 3x - 5$ 

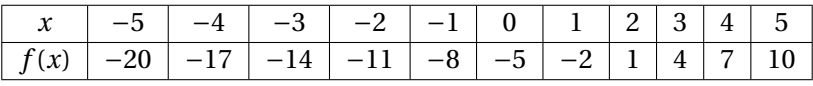

Considérons les accroissements :

Entre −5 et −4 il y a une unité de différence pour les antécédents : (−4)−(−5) = 1

Entre *f* (−5) = −20 et *f* (−4) il y a 3 unités de différence : *f* (−4)− *f* (−5) = 3

De même (−2)−(−3) = 1 et *f* (−2)− *f* (−3) = (−11)−(−14) = 3 ou encore 4−3 = 1 et *f* (4)− *f* (3) = 7−4 = 3. Ainsi quand il y a un accroissement d'une unité des antécédents, les images ont un accroissement de 3 unités. Cela correspond à l'idée intuitive selon laquelle dans le tableau ci-dessus les images « avancent »de 3 en 3.

Entre −5 et −3 il y a un accroissement de deux unités : (−3)−(−5) = 2 Entre *f* (−5) et *f* (−3) il y a 6 unités d'accroissement : *f* (−3)− *f* (−5) = −14−(−20) = 6

On peut de cette manière compléter un tableau des accroissements :

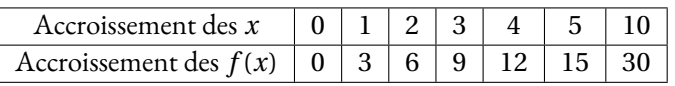

On constate que ce tableau est un tableau de proportionnalité. De plus le coefficient de proportionnalité est 3 c'est-à-dire le paramètre *a* de la fonction *f* .

#### : **Propriété 9.3 : Proportionnalité des accroissements**

*f* une fonction affine de paramètres *a* et *b*.

Les accroissements des antécédents sont proportionnels aux accroissements des images.

De plus le coefficient de proportionnalité est égal à *a*.

#### $\frac{\infty}{2}$  **DÉMONSTRATION :**

*a* et *b* deux nombres quelconques et *f* la fonction affine  $f: x \rightarrow ax + b$ .

Soient *x*<sub>1</sub> et *x*<sub>2</sub> deux nombres quelconques différents.  $f(x_1) = ax_1 + b$  et  $f(x_2) = ax_2 + b$ . Ainsi  $f(x_1) - f(x_2) = (ax_1 + b) - (ax_2 + b) = ax_1 + b - ax_2 - b = ax_1 - ax_2 = a(x_1 - x_2)$ 

Comme *f* (*x*1)− *f* (*x*2) = *a*(*x*<sup>1</sup> − *x*2) cela prouve la propriété. De plus on remarque que *a* = *f* (*x*1)− *f* (*x*2) *x*<sup>1</sup> − *x*<sup>2</sup>

CQFD

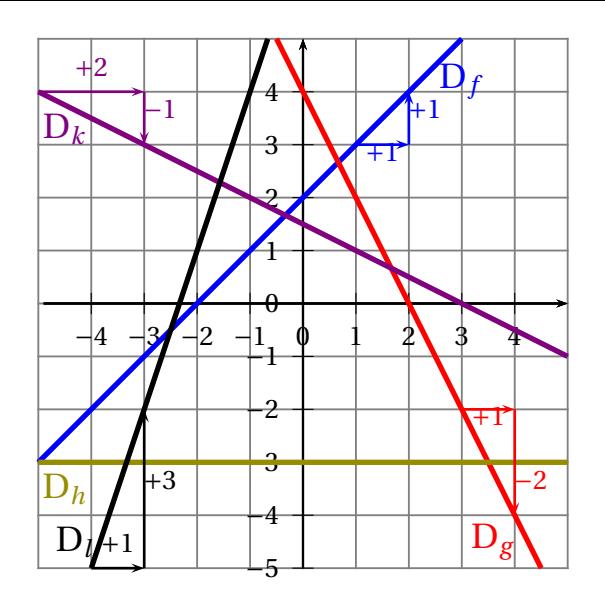

Les accroissements des antécédents et des images peut se lire sur un graphique.

Ces accroissements correspondent à l'accroissement des abscisses et à celui des ordonnées.

En observant ces accroissements sur la droite représentant une fonction affine on peut lire rapidement la valeur du paramètre *a* : le coefficient directeur.

Par exemple pour la fonction *f* (en bleue), on constate qu'à un accroissement horizontal d'une unité positive correspond un accroissement positif d'une unité (comme le symbolise les flèches bleues). Le coefficient directeur, le paramètre *a* est donc égal à 1.

De plus la droite bleue coupe l'axe des ordonnées en *y* = 2, cela signifie que *f* (0) = 2 et donc que l'ordonnée à l'origine, le paramètre *b*, est égal à 2.

# La fonction  $f$  a donc pour expression :  $f(x) = x + 2$ .

Pour la fonction *g* (en rouge), on constate qu'à un accroissement horizontal d'une unité positive correspond un accroissement négatif de deux unités (comme le symbolise les flèches rouges). Le coefficient directeur, le paramètre *a* est donc égal à 2.

De plus la droite rouge coupe l'axe des ordonnées en *y* = 4, cela signifie que *g* (0) = 4 et donc que l'ordonnée à l'origine, le paramètre *b*, est égal à 4.

## Le fonction *g* **a** donc pour expression :  $g(x) = -2x + 4$ .

La fonction *h* est horizontale. Quel que soit l'accroissement horizontal il n'y a pas d'accroissement vertical, donc *a* = 0. Comme elle est constante égale à −3.

## La fonction *h* a donc pour expression est  $h(x) = -3$ .

Par exemple pour la fonction *k* (en violet), on constate qu'à un accroissement horizontal de deux unités positives correspond un accroissement négatif d'une unité (comme le symbolise les flèches en violet). Le coefficient directeur, le paramètre *a* est donc égal à −1÷2 = −0, 5. De plus la droite en violet coupe l'axe des ordonnées en *y* = 1, 5, cela signifie que *k*(0) = 1, 5 et donc que l'ordonnée à l'origine, le paramètre *b*, est égal à 1, 5.

## La fonction  $k$  a donc pour expression :  $k(x) = -0.5x + 1.5$ .

Pour la fonction *l* (en noir), on constate qu'à un accroissement horizontal d'une unité positive correspond un accroissement positif de trois unités (comme le symbolise les flèches noires). Le coefficient directeur, le paramètre *a* est donc égal à 3.

La fonction *l* peut s'écrire *l*(*x*) = 3*x* + *b*. Comme la droite ne coupe pas l'axe des ordonnées il faut utiliser une image facile à lire pour le déterminer.

On constate graphiquement que le point de coordonnées (−2; 1) est sur cette droite. Ainsi *l*(−2) = 1.

Ainsi 3×(−2)+*b* = 1 donc −6+*b* = 1. En résolvant cette équation on trouve *b* = 7.

<span id="page-12-0"></span>La fonction *l* **a** donc pour expression :  $l(x) = 3x + 7$ .

#### **EXERCICE N<sup>o</sup> 9.1 : Reconnaître une fonction affine et linéaire** 8 and 8 and 8 and 8 and 8 and 8 and 8 and 8 and 8 and 8 and 8 and 8 and 8 and 8 and 8 and 8 and 8 and 8 and 8 and 8 and 8 and 8 and 8 and 8 and 8 and 8 and

**1.** Pour chacune des fonctions suivantes, indiquer si elle est linéaire, affine ou ni l'un ni l'autre. Le cas échéant donner précisant la valeur des coefficients *a* et *b* de la fonction.

$$
f_1: x \to -3x + 4
$$
  
\n
$$
f_2: x \to 10 - x
$$
  
\n
$$
f_3: x \to \frac{2x}{7}
$$
  
\n
$$
f_4: x \to 3x^2 + 5
$$
  
\n
$$
f_5: x \to 7
$$
  
\n
$$
f_6: x \to x
$$
  
\n
$$
f_7: x \to -\frac{5x}{7} + \frac{2}{3}
$$
  
\n
$$
f_8: x \to 1 - 3x + 5x + 9
$$

**2.** Calculer l'image de 0 pour chacune des fonctions ci-dessus.

**3.** Calculer le ou les antécédents de 0 pour chacune des fonctions ci-dessus.

#### **Exercice n<sup>o</sup> 9.2 : Fonctions affines et équations** 8

On pose  $f(x) = 3x - 7$ ,  $g(x) = 1 - 8x$  et  $h(x) = -5x + 10$ 

**1.** Indiquer les paramètres de chacune des fonctions affines précédentes.

**2.** Pour chacune des fonctions précédentes, déterminer un antécédent de −5.

**3.** Résoudre les équations suivantes :

(1)  $f(x) = g(x)$ (2)  $f(x) = h(x)$ (3)  $g(x) = h(x)$ 

#### **EXERCICE N<sup>o</sup> 9.3 : Déterminer l'expression d'une fonction affine**  $\mathbb{X}$

*f* est une fonction affine telle que  $f(0) = 4$  et  $f(1) = 9$ .

Déterminer l'expression de cette fonction affine puis calculer *f* (−5).

#### **Exercice n<sup>o</sup> 9.4 : Déterminer l'expression d'une fonction affine — Épisode 2** 8 8

*g* est une fonction affine telle que  $g(2) = 8$  et  $g(5) = 17$ 

Déterminer l'expression de cette fonction affine puis calculer *g* (1).

### **Exercice n<sup>o</sup> 9.5 : Tracer la représentation graphique de fonctions affines** 8 8

On se donne les fonctions affines suivantes :

*f* : *x* → 2*x* −4 *g* : *x* → −*x* +5 *h* : *x* → −0,5*x* − 2 *k* : *x* → 2*x l* : *x* → −*x* +3

**1.** Dans un repère orthonormé (deux axes perpendiculaires dont ayant la même unité) en prenant 1 *cm* pour unité, tracer les représentations graphiques des fonctions *f* , *g* , *h* et *k*. On les appelle D*<sup>f</sup>* , D*<sup>g</sup>* , D*h*, D*<sup>k</sup>* et D*<sup>l</sup>* .

**2.** Que remarquez-vous pour les droites D*<sup>f</sup>* et D*<sup>k</sup>* ? Et pour les droites D*<sup>g</sup>* et D*<sup>l</sup>* ? Que remarquez-vous au sujet des coefficients directeurs ?

**3.** Une propriété de niveau lycée affirme que : « si le produit de deux coefficients directeurs est égal à −1 alors les droites sont perpendiculaires. ». Quelles droites illustrent cette propriété ?

**4.** Lire les coordonnées des huit points d'intersection présent sur cette figure.

**5.** Résoudre les huit équations qui correspondent à ces intersections et déterminer ensuite les valeurs exactes des coordonnées précédentes.

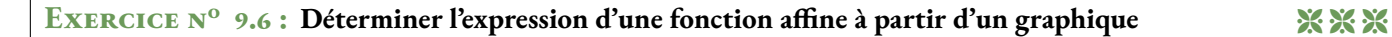

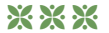

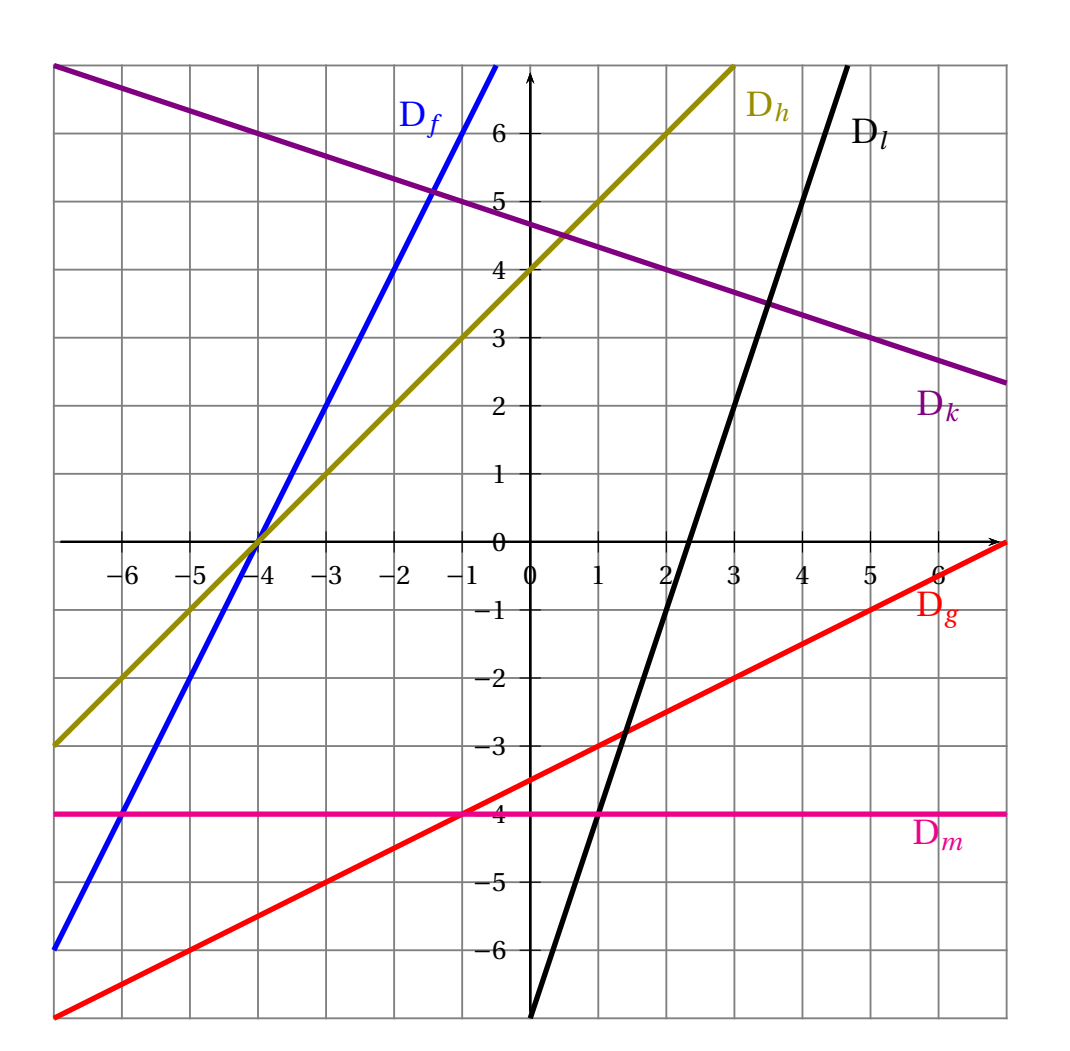

**1.** En expliquant votre méthode, déterminer les expressions de chacune des fonctions affines représentées ci-dessus.

**2.** Déterminer les coordonnées des six points d'intersection visible sur le graphique. On fera une lecture graphique puis une résolution de chacune des équations correspondantes.

#### EXERCICE N<sup>o</sup> 9.1 : Reconnaître une fonction affine et linéaire CORRECTION

**1.** Pour chacune des fonctions suivantes, indiquer si elle est linéaire, affine ou ni l'un ni l'autre. Le cas échéant donner précisant la valeur des coefficients *a* et *b* de la fonction.

$$
f_1: x \to -3x + 4
$$

*f*<sup>1</sup> est affine, *a* = −3 et *b* = 4

$$
f_2: x \to 10 - x
$$
  
Comme  $f_2(x) = 10 - x = -x + 10$ ,  $f_2$  est affine,  $a = -1$  et  $b = 10$ .

$$
f_3: x \to \frac{2x}{7}
$$
  
Comme  $f_3(x) = \frac{2}{7}x + 0$ ,  $f_3$  est linéaire de coefficient  $\frac{2}{7}$  et donc   
Touters les fonctions linéaires sont des fonctions affines.

 $f_4: x \to 3x^2 + 5$ Le terme en  $x^2$  ne correspond pas aux fonctions affines.  $\vert f_4$  n'est ni affine ni linéaire  $\vert$ (c'est une fonction polynôme du second degré!).

$$
f_5: x \to 7
$$
  

$$
f_5(x) = 0x + 7, \boxed{f_5 \text{ est une fonction affine de paramètres } a = 0 \text{ et } b = 7}.
$$
 Il s'agit d'une fonction constante.

 $f_6: x \rightarrow x$  $f_6(x) = 1x + 0$ ,  $f_6$  est linéaire de coefficient 1 et donc affine de paramètres  $a = 1$  et  $b = 0$ 

$$
f_7: x \to -\frac{5x}{7} + \frac{2}{3}
$$

$$
f_7(x) = -\frac{5}{7}x + \frac{2}{3}
$$
,  $f_7$  est une fonction affine de paramètres  $a = -\frac{5}{7}$  et  $b = \frac{2}{3}$ .

$$
f_8: x \to 1-3x+5x+9
$$

Comme  $f_8(x) = 1-3x+5x+9 = 2x+10$ ,  $f_8$  est une fonction affine de paramètres  $a = 2$  et  $b = 10$ .

**2.** Calculer l'image de 0 pour chacune des fonctions ci-dessus.

$$
f_1(0) = -3 \times 0 + 4 = -3.
$$
  
\n
$$
f_2(0) = 10 - 0 = 10.
$$
  
\n
$$
f_3(0) = \frac{2 \times 0}{7} = 0.
$$
  
\n
$$
f_4(0) = 3 \times 0^2 + 5 = 5.
$$
  
\n
$$
f_5(0) = 7.
$$
  
\n
$$
f_5(0) = 7.
$$
  
\n
$$
f_5(0) = 7.
$$
  
\n
$$
f_5(0) = 7.
$$
  
\n
$$
f_6(0) = 0.
$$
  
\n
$$
f_7(0) = -\frac{5 \times 0}{7} + \frac{2}{3} = \frac{2}{3}.
$$
  
\n
$$
f_8(0) = 2 \times 0 + 10 = 10.
$$

**3.** Calculer le ou les antécédents de 0 pour chacune des fonctions ci-dessus. Nous allons résoudre chacune des équations du type *f* (*x*) = 0.

 $f_1(x) = 0$ 

$$
-3x + 4 = 0
$$
  

$$
-3x + 4 - 4 = 0 - 4
$$
  

$$
-3x = -4
$$
  

$$
x = \frac{-4}{-3}
$$
  

$$
x = \frac{4}{3}
$$

4  $\frac{1}{3}$  est l'antécédent de 0 par la fonction  $f_1$  .

$$
f_2(x) = 0
$$

$$
10 - x = 0
$$

$$
10 - 10 - x = 0 - 10
$$

$$
-x = -10
$$

$$
x = -10
$$

 $f_3(x) = 0$ 2*x*  $\frac{2x}{7} = 0$  $2x = 0 \times 7$  $2x = 0$  $x=\frac{0}{2}$ 2  $x = 0$ 

−10 est l'antécédent de 0 par la fonction *f*<sup>2</sup> .

0 est l'antécédent de 0 par la fonction 
$$
f_3
$$
.

$$
f_4(x) = 0
$$

$$
3x^2 + 5 = 0
$$

$$
3x^2 + 5 - 5 = 0 - 5
$$

$$
3x^2 = -5
$$

 $f_5(x) = 0$  $7 = 0$ 

Or un carré est toujours positi, donc il n'y a pas de solution.  $\boxed{0}$  n'a pas d'antécédent par la fonction  $f_4\left|$ 

Cette équation n'a évidemment pas de solution.  $\boxed{0}$  n'a pas d'antécédent par la fonction  $f_5$   $\boxed{0}$ 

> $f_6(x) = 0$  $x = 0$

 $\boxed{0}$  est l'antécédent de 0 par la fonction  $f_6$ 

$$
f_7(x) = 0
$$
  

$$
-\frac{5x}{7} + \frac{2}{3} = 0
$$

$$
-\frac{5x}{7} + \frac{2}{3} - \frac{2}{3} = 0 - \frac{2}{3}
$$

$$
-\frac{5}{7}x = -\frac{2}{3}
$$

$$
x = -\frac{2}{3} \div -\frac{5}{7}
$$

$$
x = -\frac{2}{3} \times -\frac{7}{5}
$$

$$
x = \frac{14}{15}
$$

14  $\frac{11}{15}$  est l'antécédent de 0 par la fonction  $f_7$ .

$$
f_8(x) = 0
$$

$$
2x + 10 = 0
$$

$$
2x + 10 - 10 = 0 - 10
$$

$$
2x = -10
$$

$$
x = \frac{-10}{2}
$$

$$
x = -5
$$

−5 est l'antécédent de 0 par la fonction *f*<sup>8</sup> .

# EXERCICE N<sup>o</sup> 9.2 : Fonctions affines et équations contractions CORRECTION

On pose  $f(x) = 3x - 7$ ,  $g(x) = 1 - 8x$  et  $h(x) = -5x + 10$ 

**1.** Indiquer les paramètres de chacune des fonctions affines précédentes.

*f* est une fonction affine de paramètres  $a = 3$  et  $b = -7$ . *g* est une fonction affine de paramètres  $\sqrt{a = -8 \text{ et } b = 1}$ *h* est une fonction affine de paramètres  $a = -5$  et  $b = 10$ .

**2.** Pour chacune des fonctions précédentes, déterminer un antécédent de −5.

Nous allons résoudre chacune des équations :

$$
f(x) = -5
$$

$$
3x - 7 = -5
$$

$$
3x - 7 + 7 = -5 + 7
$$

$$
3x = 2
$$

$$
x = \frac{2}{3}
$$

2 3 est l'antécédent de −5 par la fonction *f* .

$$
g(x) = -5
$$

$$
1 - 8x = -5
$$

$$
1 - 8x - 1 = -5 - 1
$$

$$
-8x = -6
$$

$$
x = \frac{-6}{-8}
$$

$$
x = \frac{3}{4} = 0,75
$$

$$
h(x) = -5
$$
  
\n
$$
-5x + 10 = -5
$$
  
\n
$$
-5x + 10 - 10 = -5 - 10
$$
  
\n
$$
-5x = -15
$$
  
\n
$$
x = \frac{-15}{-5}
$$
  
\n
$$
x = 3
$$

3 est l'antécédent de −5 par la fonction *h*.

**3.** Résoudre les équations suivantes :

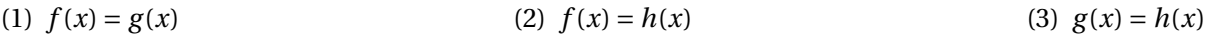

EXERCICE N<sup>o</sup> 9.3 : Déterminer l'expression d'une fonction affine CORRECTION

*f* est une fonction affine telle que  $f(0) = 4$  et  $f(1) = 9$ .

Déterminer l'expression de cette fonction affine puis calculer *f* (−5).

**EXERCICE N<sup>o</sup> 9.4 : Déterminer l'expression d'une fonction affine — Épisode 2** CORRECTION

*g* est une fonction affine telle que  $g(2) = 8$  et  $g(5) = 17$ 

Déterminer l'expression de cette fonction affine puis calculer *g* (1).

# LES FONCTIONS AFFINES  $\bullet$

# **Solution**<br>And *h* down nombox

*a* et *<sup>b</sup>* deux nombres quelconques fixés.

La fonction affine de paramètres *<sup>a</sup>* et *<sup>b</sup>* est la fonction définie ainsi :

$$
f(x) = ax + b
$$

*a* <sup>s</sup>'appelle le coefficient directeur et *<sup>b</sup>* l'ordonnée <sup>à</sup> l'origine.

# **Se Propriété<br>Une fonction linéelis**

Une fonction **linéaire** est une fonction **affine** particulière.

### **Exemple :**

- $f(x) = 5x + 3$  est une fonction affine avec  $a = 5$  et  $b = 3$ ; *g* (*x*) = −5*x* −  $\frac{1}{3}$  est une fonction affine avec *a* = −5 et *b* = − $\frac{1}{3}$ ;
- $h(x) = \frac{x}{6} + 1$  est une fonction affine avec  $a = \frac{1}{6}$  et  $b = 1$ ;
- *<sup>k</sup>*(*x*) <sup>=</sup> <sup>−</sup>7*<sup>x</sup>* est une fonction affine avec *<sup>a</sup>* <sup>=</sup> <sup>−</sup><sup>7</sup> et *<sup>b</sup>* <sup>=</sup> <sup>0</sup>, elle est aussi **linéaire**;
- $l(x) = 2022$  est une fonction affine avec  $a = 0$  et  $b = 2022$ , elle est **constante**;
- *<sup>p</sup>*(*x*) <sup>=</sup> <sup>7</sup>−8*<sup>x</sup>* est une fonction affine avec *<sup>a</sup>* <sup>=</sup> <sup>−</sup><sup>8</sup> et *<sup>b</sup>* <sup>=</sup> <sup>7</sup>.

# **PROPRIÉTÉ**<br>function affined

*f* une fonction affine de paramètres *<sup>a</sup>* et *<sup>b</sup>*.

L'image de zéro est égale <sup>à</sup> *<sup>b</sup>*, <sup>c</sup>'est-à-dire *<sup>f</sup>* (0) <sup>=</sup> *<sup>b</sup>*.

Sa représentation graphique est une droite passant par le point M(0;*b*)

Si *b* <sup>=</sup> <sup>0</sup>, la représentation graphique est une droite qu<sup>i</sup> passe par l'origine du repère.

## **Remarque :**

Pour tracer la représentation graphique d'une fonction affine *<sup>f</sup>* , il suffit de connaître deux points pour tracer la droite. Voici comment obtenir ces deux points :

- On calcule l'image de zéro,  $f(0) = b$ ,<br>le droite passe par le point de coorde la droite passe par le point de coordonnées (0;*b*);
- On calcule l'image d'un autre nombre *<sup>f</sup>* (*w*), la droite passe par le point de coordonnées  $(w; f(w))$ .

## **Exemples :**

Représentons graphiquement : *f*(*x*) = 2*x* − 3, *g*(*x*) = −*x* + 3, *h*(*x*) =  $\frac{x}{3}$  + 5, *l*(*x*) = 2*x* et *k*(*x*) = −3

- *<sup>f</sup>* (0) <sup>=</sup> <sup>−</sup><sup>3</sup> et *<sup>f</sup>* (6) <sup>=</sup> <sup>9</sup>, la droite représentant *<sup>f</sup>* passe par A(0;−3) et B(6; 9);
- *<sup>g</sup>* (0) <sup>=</sup> <sup>3</sup> et *<sup>g</sup>* (3) <sup>=</sup> <sup>0</sup>, la droite représentant *<sup>g</sup>* passe par C(0; 3) et D(3; 0);
- *<sup>h</sup>*(0) <sup>=</sup> <sup>5</sup> et *<sup>h</sup>*(9) <sup>=</sup> <sup>8</sup>, la droite représentant *<sup>h</sup>* passe par E(0; 5) et F(9; 8);
- *<sup>l</sup>*(0) <sup>=</sup> <sup>0</sup> et *<sup>l</sup>*(4) <sup>=</sup> <sup>8</sup>, la droite représentant *<sup>l</sup>* passe par G(0; 0) et H(4; 8);
- *<sup>k</sup>*(0) <sup>=</sup> <sup>−</sup><sup>3</sup> et *<sup>k</sup>*(−5) <sup>=</sup> <sup>−</sup>3, la droite représentant *<sup>k</sup>* passe par A(0;−3) et I(−5;−3).

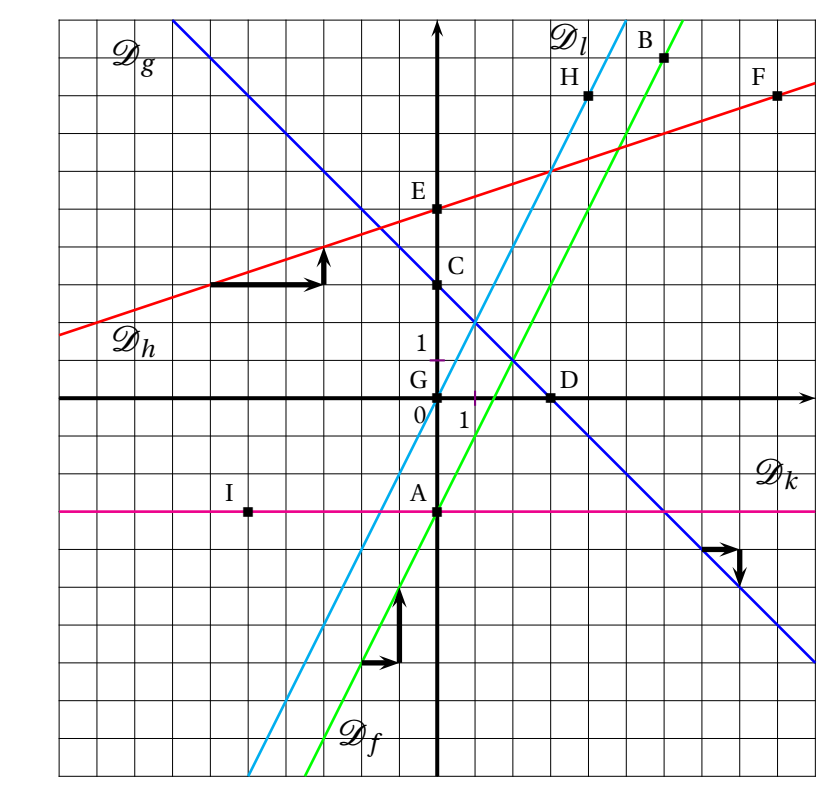

#### **Interprétation graphique :**

- l'ordonnée <sup>à</sup> l'origine *<sup>b</sup>* se lit <sup>à</sup> l'intersection de la droite avec l'axe des ordonnées;
- le coefficient directeur *<sup>a</sup>* correspon<sup>d</sup> <sup>à</sup> la pente de la droite :
	- ce coefficient correspon<sup>d</sup> <sup>à</sup> la variation des ordonnées entre deux points de la droite dont les abscisses varient d'une unité;
	- il est positif quan<sup>d</sup> « la droite monte »;
	- il est négatif quan<sup>d</sup> « la droite descend »;
	- il est nul quan<sup>d</sup> « la droite est horizontale »;
	- deux droites parallèles ont le même coefficient directeur.
- le point d'intersection des droites représentant deux fonctions  $f$  et  $g$  a pour abscisse la solution de<br><sup>Péquation</sup>  $f(x) = g(x)$ l'équation  $f(x) = g(x)$ .

# **Informations légales**

- **Auteur :** Fabrice ARNAUD
- **Web :** pi.ac3j.fr
- **Mail :** contact@ac3j.fr
- **Dernière modification :** 23 juin 2024 à 16:22

Ce document a été écrit pour LATEXavec l'éditeur VIM - Vi Improved Vim 9.1. Il a été compilé sous Linux Ubuntu Noble Numbat 24.04 avec la distribution TeX Live 2023.20240207-101 et LuaHBTex 1.17.0

Pour compiler ce document, un fichier comprennant la plupart des macros est nécessaires. Ce fichier, Entete.tex, est encore trop mal rédigé pour qu'il puisse être mis en ligne. Il est en cours de réécriture et permettra ensuite le partage des sources dans de bonnes conditions.

Le fichier source a été réalisé sous Linux Ubuntu avec l'éditeur Vim. Il utilise une balise spécifique à Vim pour permettre une organisation du fichier sous forme de replis. Cette balise %{{{ ... %}}} est un commentaire pour LaTeX, elle n'est pas nécessaire à sa compilation. Vous pouvez l'utiliser avec Vim en lui précisant que ce code defini un repli. Je vous laisse consulter la documentation officielle de Vim à ce sujet.

# **Licence CC BY-NC-SA 4.0**

# **c** 0 0 0

# **Attribution Pas d'Utilisation Commerciale Partage dans les Mêmes Conditions 4.0 International**

Ce document est placé sous licence CC-BY-NC-SA 4.0 qui impose certaines conditions de ré-utilisation.

# **Vous êtes autorisé à :**

**Partager** — copier, distribuer et communiquer le matériel par tous moyens et sous tous formats

**Adapter** — remixer, transformer et créer à partir du matériel

L'Offrant ne peut retirer les autorisations concédées par la licence tant que vous appliquez les termes de cette licence.

# **Selon les conditions suivantes :**

- **Attribution** Vous devez créditer l'Œuvre, intégrer un lien vers la licence et indiquer si des modifications ont été effectuées à l'Œuvre. Vous devez indiquer ces informations par tous les moyens raisonnables, sans toutefois suggérer que l'Offrant vous soutient ou soutient la façon dont vous avez utilisé son œuvre.
- Pas d'Utilisation Commerciale Vous n'êtes pas autorisé à faire un usage commercial de cette Œuvre, tout ou partie du matériel la composant.
- Partage dans les Mêmes Conditions Dans le cas où vous effectuez un remix, que vous transformez, ou créez à partir du matériel composant l'Œuvre originale, vous devez diffuser l'œuvre modifiée dans les même conditions, c'est à dire avec la même licence avec laquelle l'œuvre originale a été diffusée.
- Pas de restrictions complémentaires Vous n'êtes pas autorisé à appliquer des conditions légales ou des mesures techniques qui restreindraient légalement autrui à utiliser l'Oeuvre dans les conditions décrites par la licence.

Consulter : <https://creativecommons.org/licenses/by-sa/4.0/deed.fr>

# **Comment créditer cette Œuvre ?**

Ce document, **Cours.pdf**, a été crée par **Fabrice ARNAUD (contact@ac3j.fr)** le 23 juin 2024 à 16:22. Il est disponible en ligne sur **pi.ac3j.fr**, **Le blog de Fabrice ARNAUD**. Adresse de l'article : **<https://pi.ac3j.fr/mathematiques-college>**.